#### Видео-круиз «Мой безопасный интернет»

#### **БЕЗОПАСНЫЙ ИНТЕРНЕТ** БЕЗОПАСНЫЙ ИНТЕРНЕТ

БЕЗОПАСНЫЙ ИНТЕРІ

БЕЗОПАСНЫЙ ИНТЕРНЕТ

БЕЗОПАСНЫЙ ИНТЕРИЕТ

SESONACHEIN VIHLEPHEI

**GESONACHLIN WHTEPHET** 

Городская библиотека №18 МУК ТБС

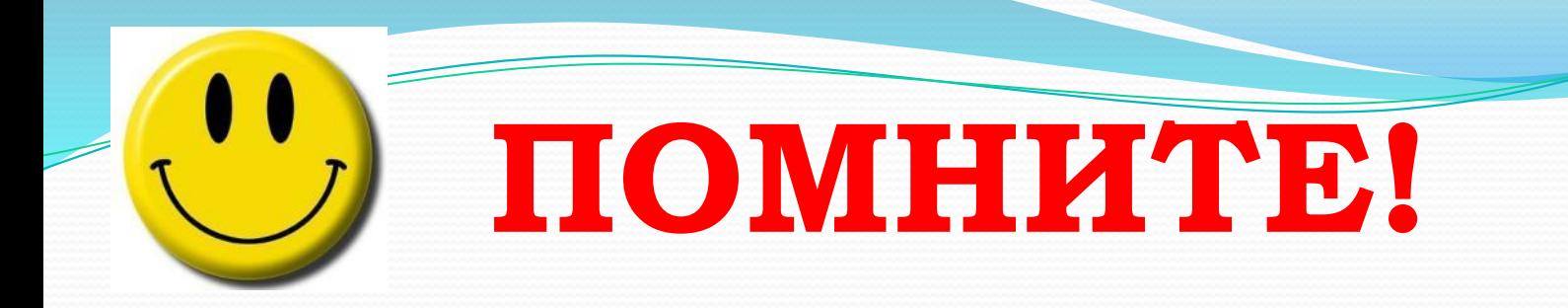

**ǶǻȀЕǾǻЕȀ может быть прекрасным и полезным средством для обучения, отдыха или общения с друзьями. ǻо – как и реальный мир – ǿеть тоже может быть опасна!**

# «Какие опасности подстерегают нас в Интернете и как их избежать»

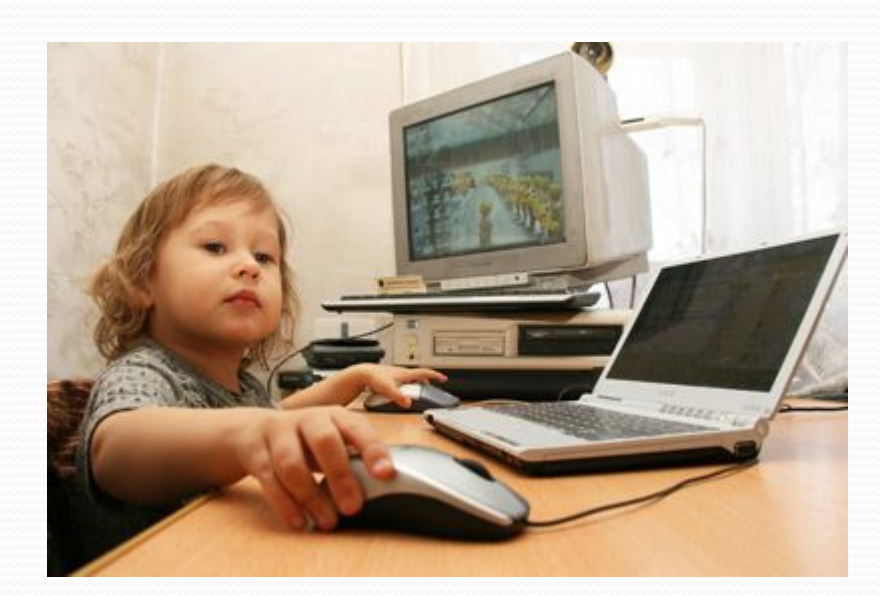

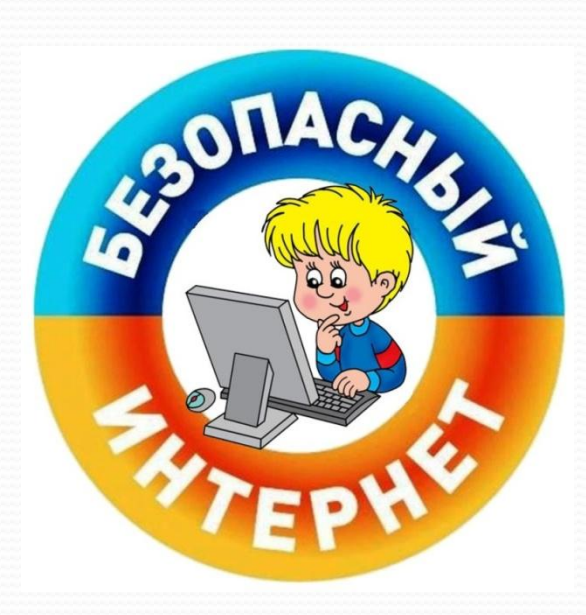

#### ВРЕДОНОСНЫЕ ПРОГРАММЫ

К вредоносным программам относятся вирусы, черви и «троянские кони» - это компьютерные программы, которые могут нанести вред вашему компьютеру и хранящимся на нем данным. Они также могут снижать скорость обмена данными с Интернетом и даже использовать ваш компьютер для распространения своих копий на компьютеры ваших друзей, родственников, коллег и по всей остальной глобальной Сети.

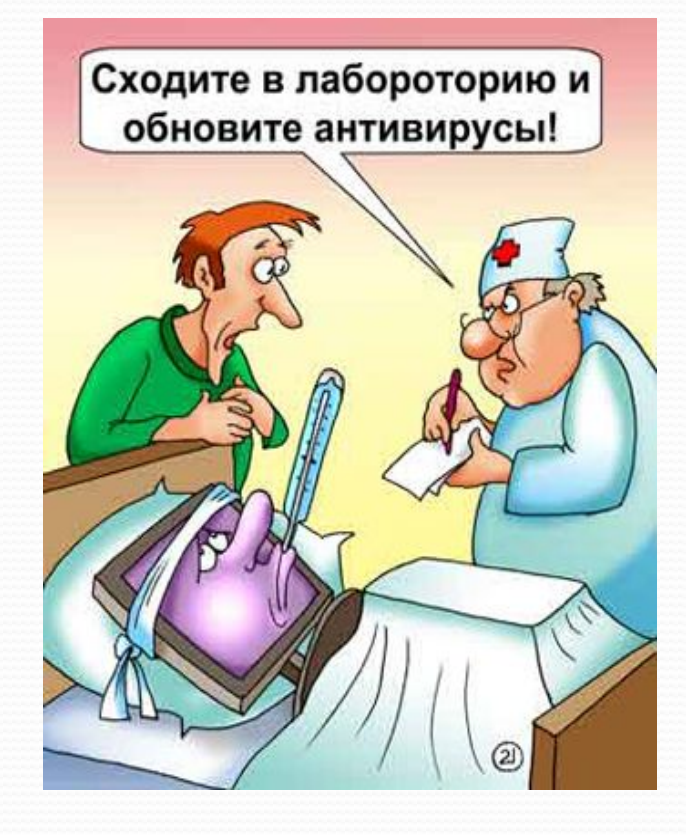

#### ВРЕДОНОСНЫЕ ПРОГРАММЫ

А) Никогда не открывайте никаких вложений, поступивших с электронным письмом, за исключением тех случаев, когда вы ожидаете получение вложения и точно знаете содержимое такого файла.

Б) Скачивайте файлы из надежных источников и обязательно читайте предупреждения об опасности, лицензионные соглашения и положения о конфиденциальности.

В) Регулярно устанавливайте на компьютере последние обновления безопасности и антивирусные средства.

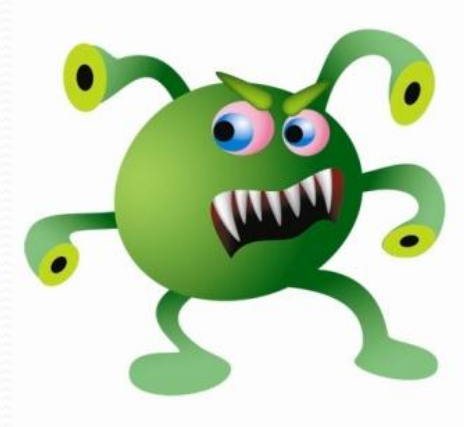

#### **ОНЛАЙНОВОЕ ПИРАТСТВО**

Онлайновое пиратство – это незаконное копирование и распространение (как для деловых, так и для личных целей) материалов, защищенных авторским правом - например, музыки, фильмов, игр или программ – без разрешения правообладателя.

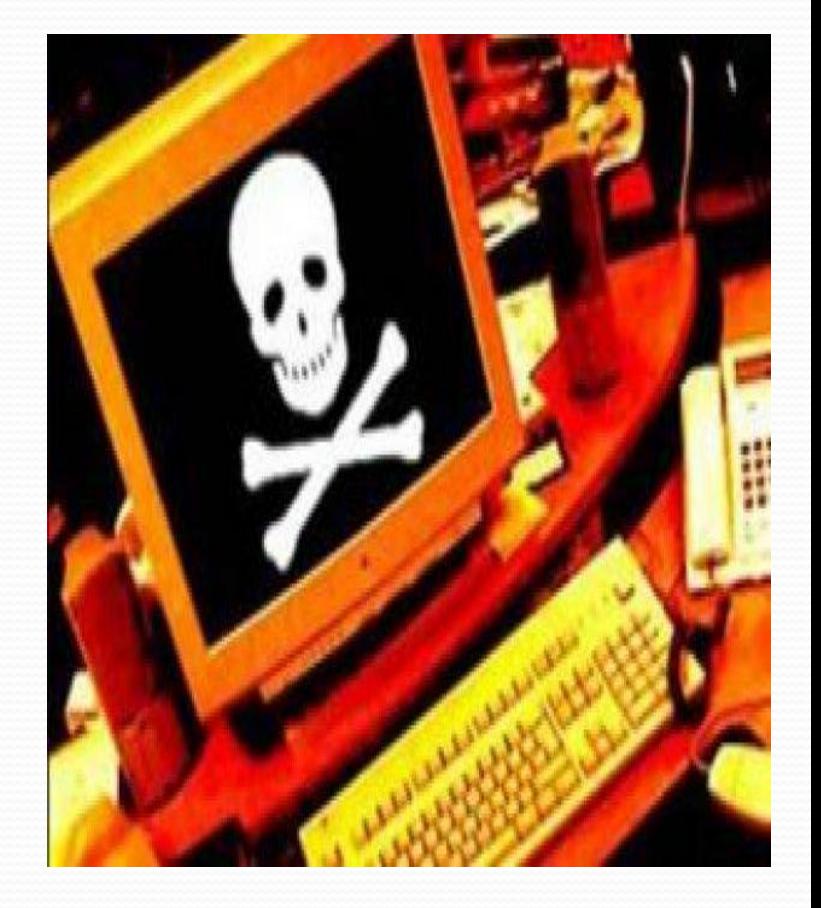

#### **АǵАǾȀǻЫЕ ИГРЫ**

Помните, что нельзя играть на деньги. Ведь в основном подобные развлечения используются создателями для получения прибыли. Игроки больше теряют деньги, нежели выигрывают. Играйте в не менее увлекательные игры, но которые не предполагают ИСПОЛЬЗОВАНИЕ НАЛИЧНЫХ ИЛИ безналичных проигрышей /выигрышей.

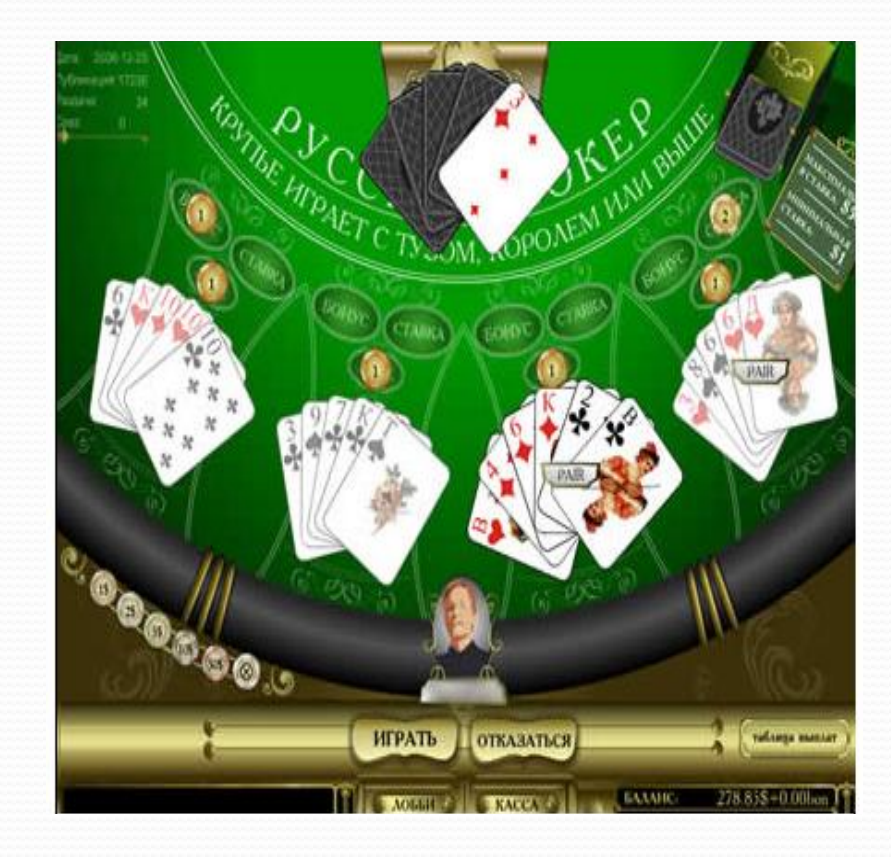

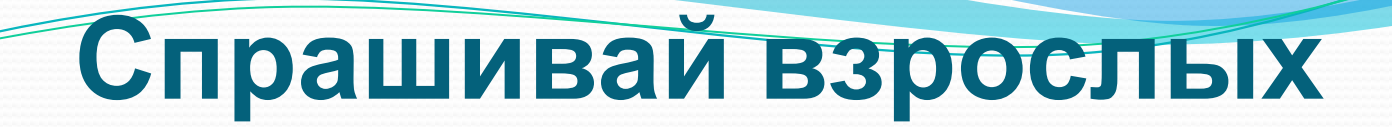

Всегда спрашивай родителей о незнакомых вещах в Интернете. Они расскажут, что безопасно делать, а что нет.

> «Если что-то непонятно страшно или неприятно, Быстро к взрослым поспеши, Расскажи и покажи.»

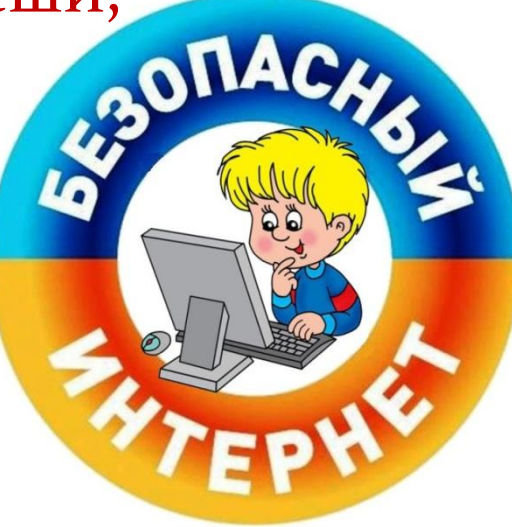

### **Установи фильтр**

• Чтобы не сталкиваться с неприятной и огорчительной информацией в Интернете, установи на свой браузер фильтр, или попроси сделать это взрослых — тогда можешь смело пользоваться интересными тебе страничками в Интернете.

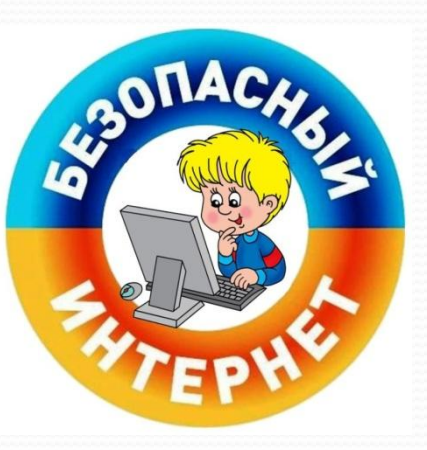

«Как и всюду на планете, Есть опасность в интернете. Мы опасность исключаем, Если фильтры подключаем.»

### **Не открывай файлы**

● Не скачивай и не открывай неизвестные тебе или присланные незнакомцами файлы из Интернета. Чтобы избежать заражения компьютера вирусом, установи на него специальную программу — антивирус! «Не хочу попасть в беду — Антивирус заведу! Всем, кто ходит в интернет, Пригодится наш совет.»

### **Не спеши отправлять SMS**

● Если хочешь скачать картинку или мелодию, но тебя просят отправить смс — не спеши! Сначала проверь этот номер в интернете безопасно ли отправлять на него смс и не обманут ли тебя. Сделать это можно на специальном сайте.

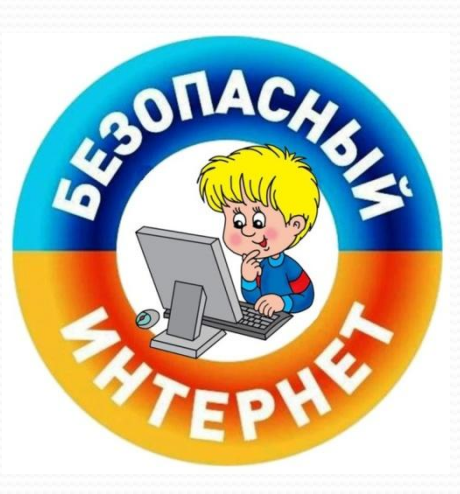

«Иногда тебе в сети Вдруг встречаются вруны. Ты мошенникам не верь, Информацию проверь!»

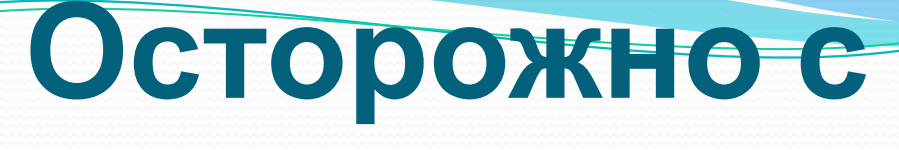

### **Незнакомыми**

• Не встречайся без родителей с людьми из Интернета вживую. В Интернете многие люди рассказывают о себе неправду.

> «Злые люди в Интернете Расставляют свои сети. С незнакомыми людьми Ты на встречу не иди!»

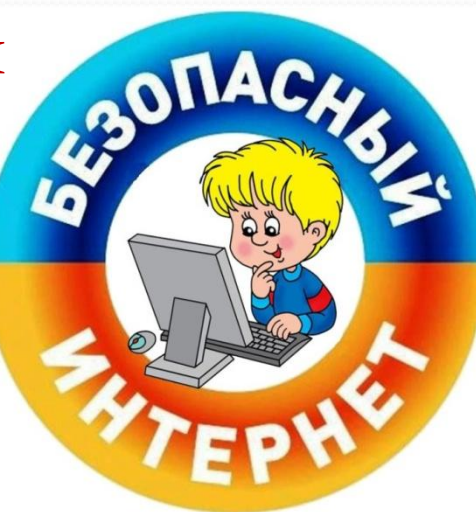

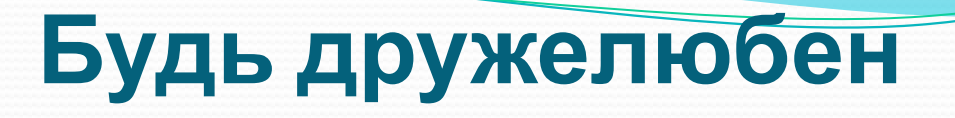

● Общаясь в Интернете, будь дружелюбен с другими. Не пиши грубых слов! Ты можешь нечаянно обидеть человека, читать грубости так же неприятно, как и слышать.

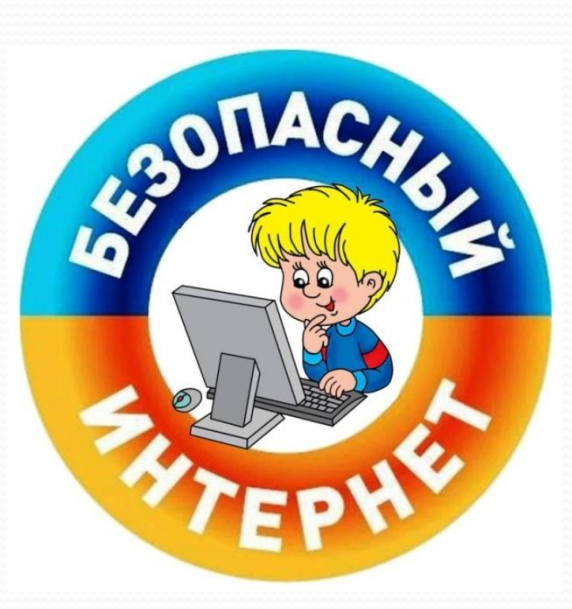

«С грубиянами в сети Разговор не заводи. Ну и сам не оплошай — Никого не обижай.»

### **Не рассказывай о себе**

● Никогда не рассказывай о себе незнакомым людям: где ты живешь, учишься, свой номер телефона. Это должны знать только твои друзья и семья!

> «Чтобы вор к нам не пришёл, И чужой нас не нашёл, Телефон свой, адрес, фото В интернет не помещай И другим не сообщай.»

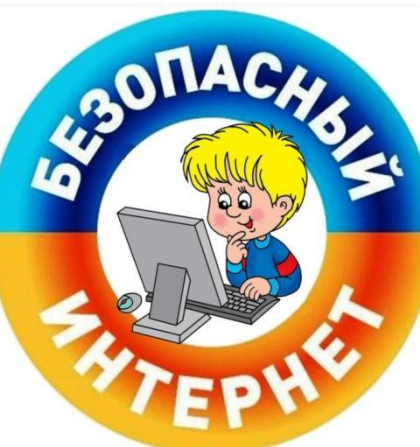

#### Используйте Интернет с умом!  $\mathfrak{c}$

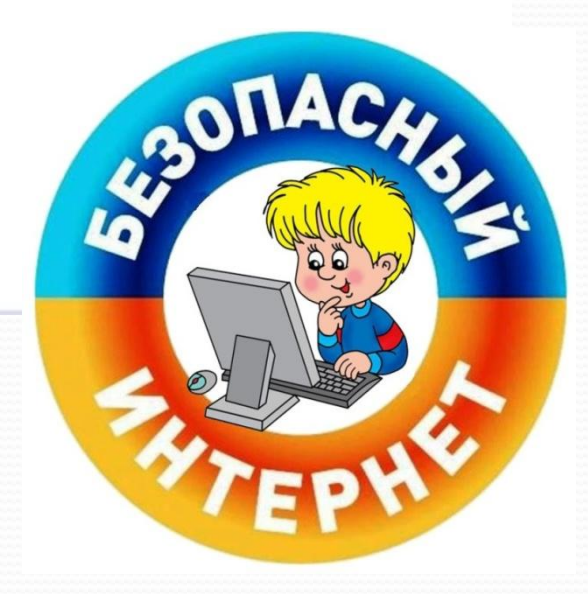

# <u>дь внимателен и</u>

### осторожен!

Мы хотим, чтоб Интернет, Был Вам другом много лет! Будешь знать семь правил  $3$ mux — Смело плавай в Интернете!»

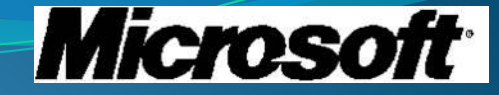

# БЕЗОПАСНОСТЬ В **ИНТЕРНЕТЕ:** касается всех, касается каждого!